## *Istanbul to Hong Kong the Long Way*

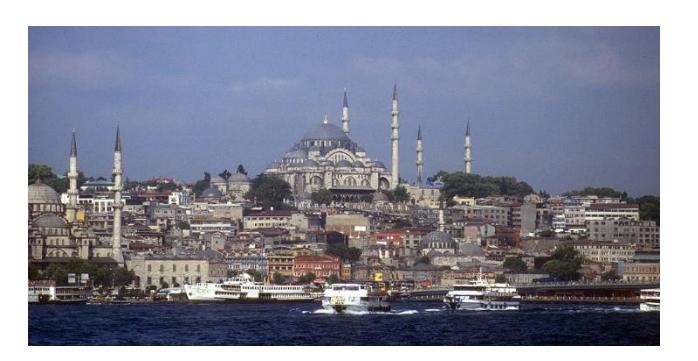

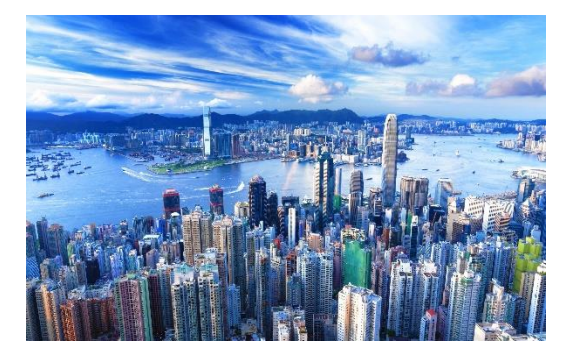

### *Welcome to the 2016 Asia Tour*

Welcome to the 2016 Asia Tour Join the Fly Virtual team as we find out just how big Asia is. The tour comes in two parts picking up where the European Tour of 2015 left off. Each part consists of 20 legs, getting us to almost every country in the region.

\*This tour will not include Russia even though many consider it part of Asia. Russia will be a separate tour coming sometime in the next year.

There are no restrictions on aircraft or livery, so jump in whatever sounds fun, load up and fly.

#### [Click here to see tour route on Sky Vector.](https://skyvector.com/?ll=3.4603183616131763,92.56225989470177&chart=301&zoom=13&fpl=%20LTBA%20UDYZ%20OLBA%20ORBI%20OERK%20OYAA%20OOMS%20OMDB%20OIIE%20UTTT%20UACC%20UCFM%20UTDD%20OAKN%20OPKC%20VABB%20VCBI%20VECC%20VNKT%20VQPR%20VYYY%20VTSP%20WSSS%20WADD%20WATT%20AYPY%20WABB%20WAMM%20WBKK%20RPLL%20VVDN%20ZPPP%20ZWWW%20ZBAA%20ZYCC%20ZKPY%20RKSI%20RJBB%20ZSPD%20RCTP%20VHHH)

# *Part 1*

LTBA - VYYY

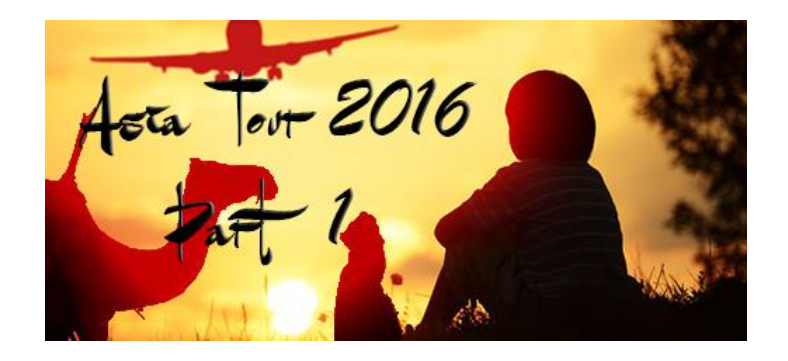

## *Part 2*

#### VYYY - VHHH

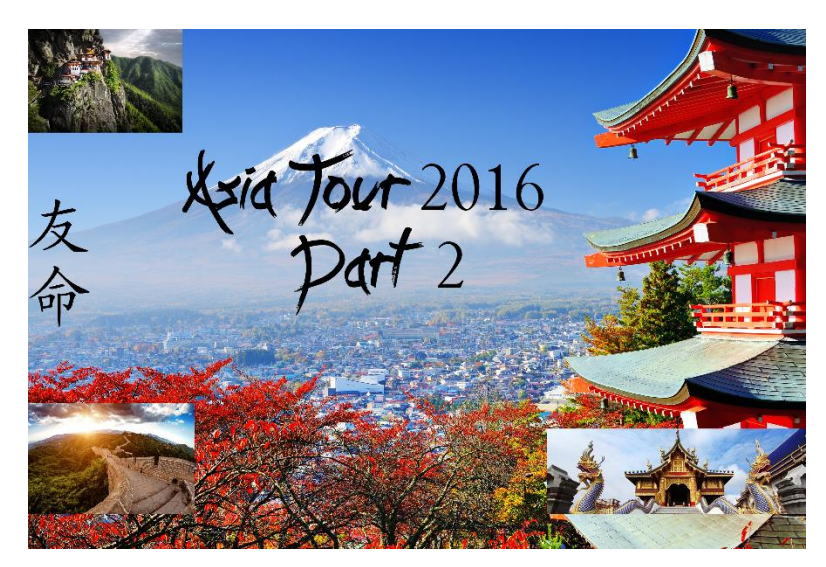

Route Tables Below

# Scenery

There are several freeware sceneries available for a good number of airports from the usual sources, i.e. [Flyaway,](https://flyawaysimulation.com/) [Avsim,](http://library.avsim.net/) [Freeware sceneries.](http://www.freewarescenery.com/) (some are not worth installing)

We have 5 freeware airports that are very good quality on our **[website download page](http://flyvirtual.net/index.php/downloads)**. VQPR is a must have if you wish to truly enjoy one of the best mountain airports in the world.

Of course there is payware for several as well and they can be found at your favorite online stores. There is an [Aerosoft payware of VQPR](http://www.aerosoft.com/cgi-local/us/iboshop.cgi?showd,7484487600,D13601_1) that is truly exceptional.

\*\*Please note that you will need to install the freeware ZPPP for part 2 of the tour. The old airport has closed and moved. You can find the free scenery on our site in the downloads section. Or click here [Download Now.](http://flyvirtual.net/index.php/downloads/dl/22) There is also one update and you can [Download it](http://flyvirtual.net/index.php/downloads/dl/23)  [Now.](http://flyvirtual.net/index.php/downloads/dl/23)

\*\* Also note airport ZYCC is located in the wrong position in the simulators. This is not a problem unless you are using an aircraft with an FMC and current AIRAC. In that case be aware there is a 16nm difference in location.

# Sign Up & Flying

Make sure to sign in and click on the tour button. Find the tours, click details and then sign up to register. (Your name should appear in the participants list below)

Please find the legs by searching the departing/arriving ICAO codes in SmartCars and make sure to choose the correct flight for each leg when you load up smartCars.

We'll be flying airlines of the areas we are traveling through, so the first part of the flight numbers can be different. Flight number breakdown and example of the flight number:

#### xxxASIA16yy

xxx is the airline code and yy is the leg number – KKKASIA1601 is the first leg.

As always you can change the aircraft to whatever you want using the drop down in smartCars just before you click start flight.

If you have any problems or questions shoot us an email at  $\frac{\text{staff@flyvirtual.net}}{\text{llut@flyvirual.net}}$ 

This tour will close 1 March 2017.

#### **Flights:**

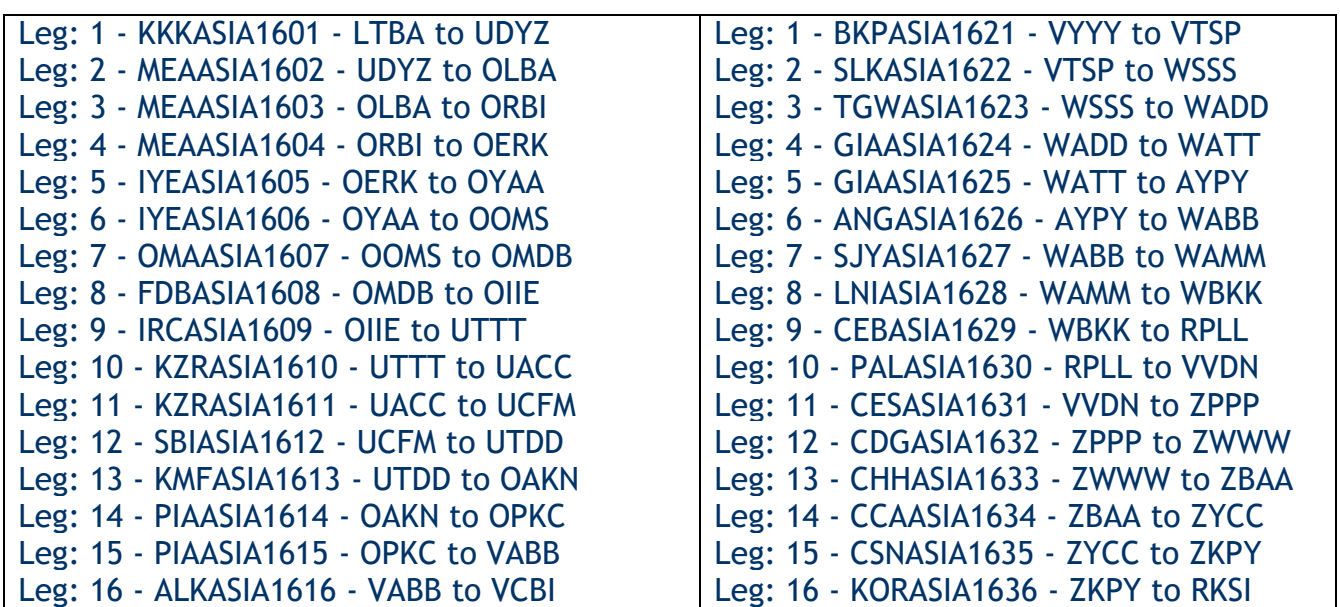

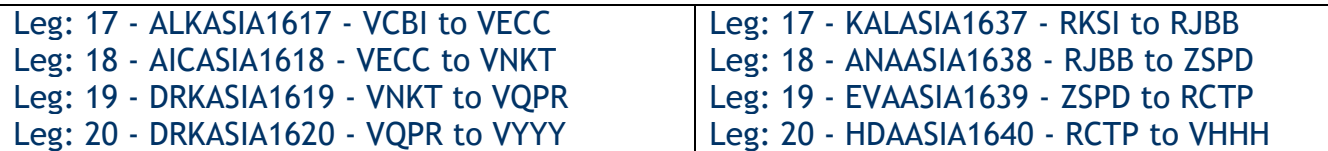